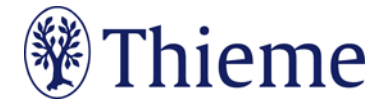

## **Autorenrichtlinien speziell für die RöFo**

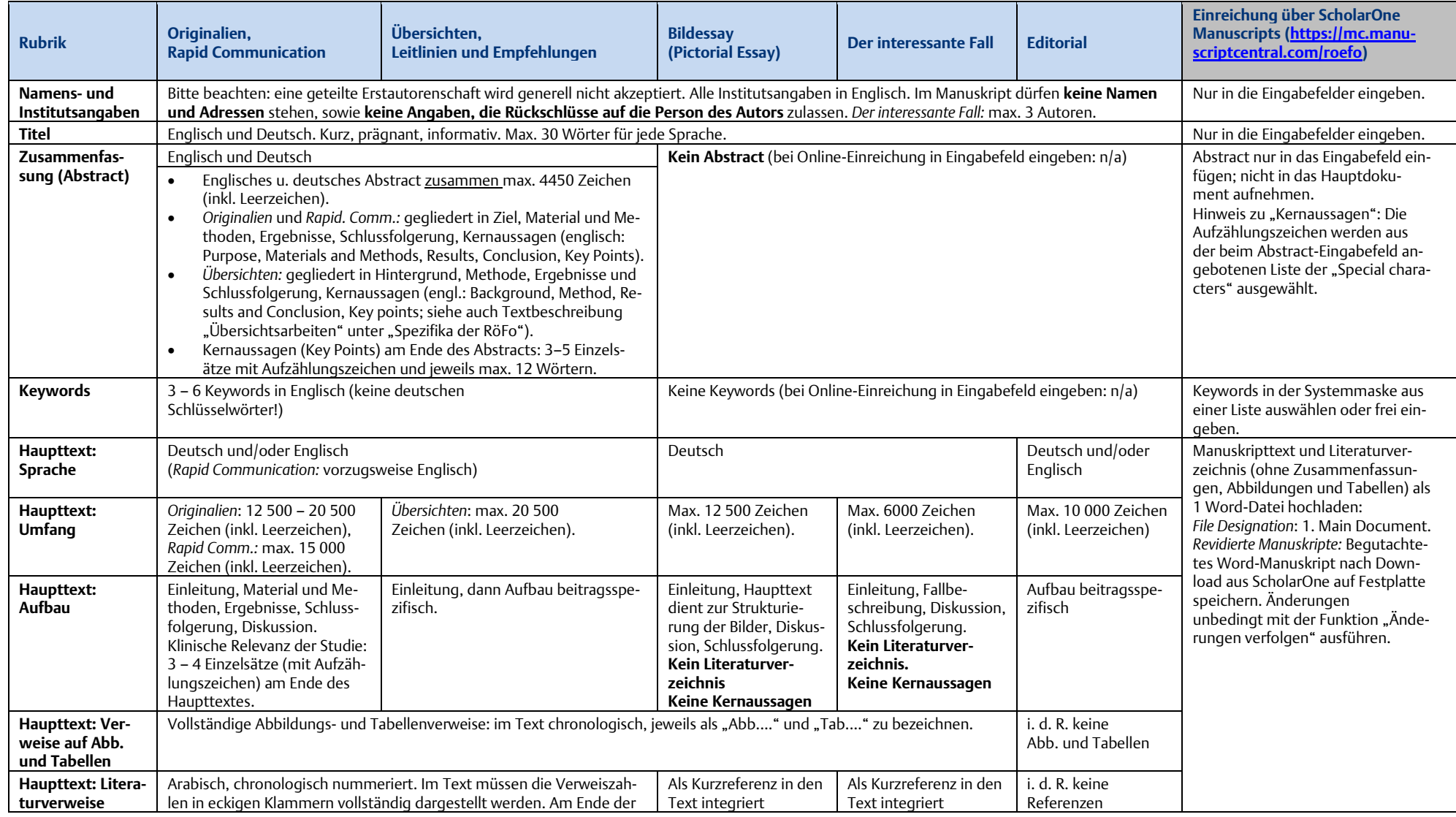

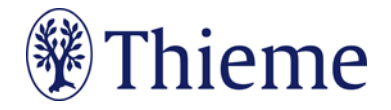

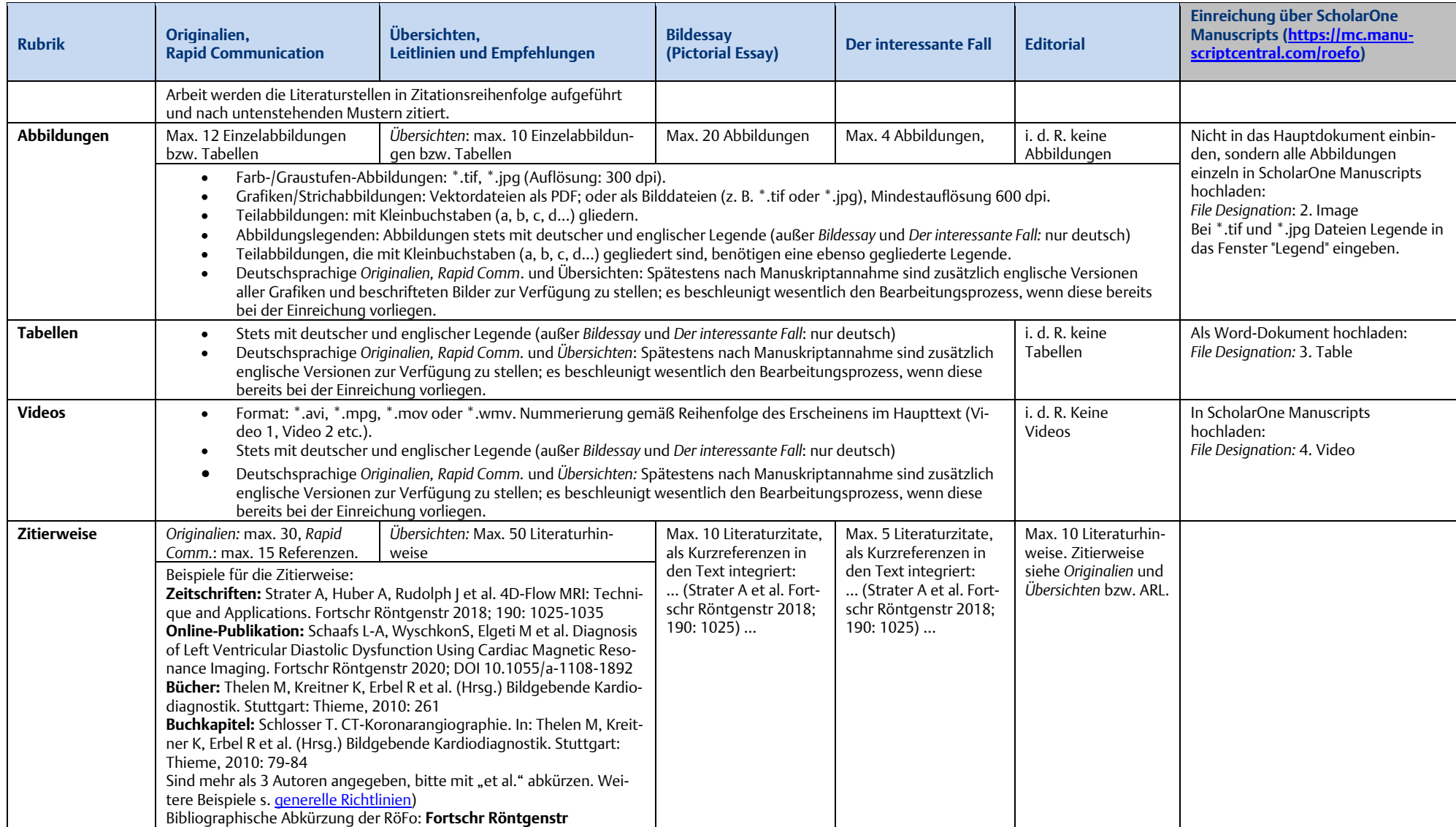